heparin binding

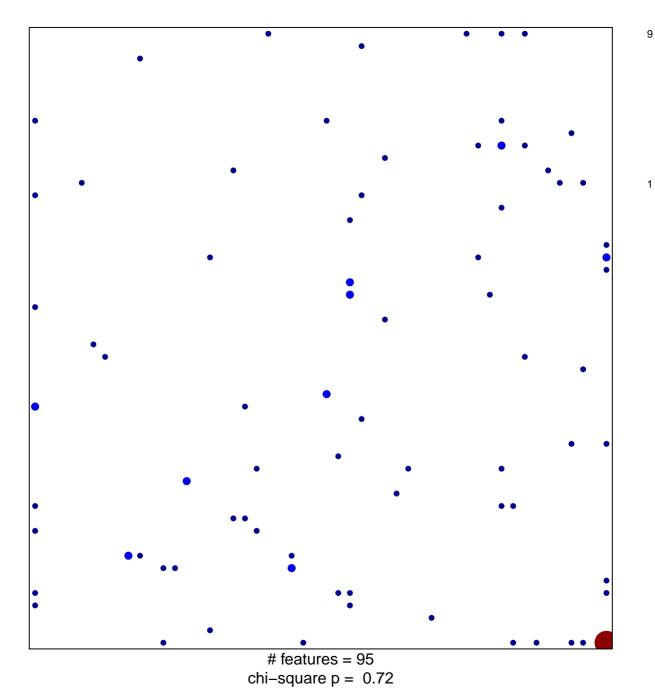

## heparin binding

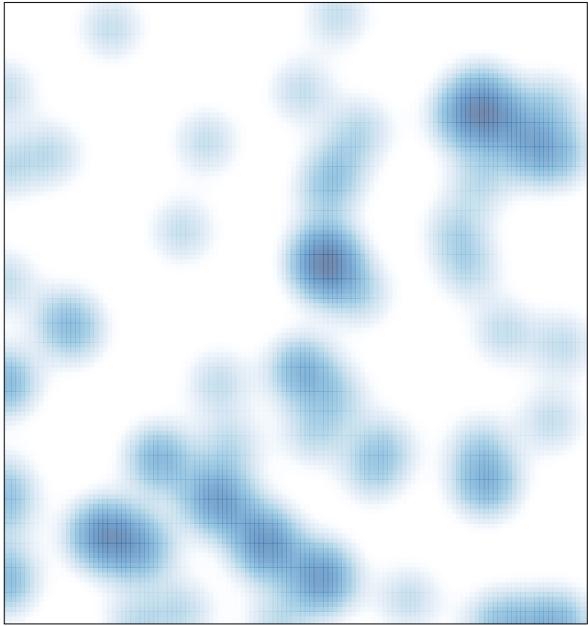

# features = 95 , max = 9